# **Classical Techniques**

Prof. Gheith Abandah

Reference: *Hands-On Machine Learning with Scikit-Learn, Keras and TensorFlow* by Aurélien Géron (O'Reilly). 2019, 978-1-492-03264-9.

#### Outline

- 1. k-Nearest Neighbors
- 2. Support Vector Machines
- 3. Decision Trees
- 4. Ensemble Learning and Random Forests
- 5. Exercises

# k-Nearest Neighbors

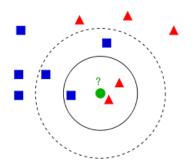

- Find a predefined number of training samples (*k*) closest in distance to the new point and predict the label from them or **regression** or **classification**.
- The number of samples can be a user-defined constant (k-nearest neighbor learning), or vary based on the local density of points (radius-based neighbor learning).
- The distance can be any metric measure: standard **Euclidean distance** is the most common choice.
- Reference: <u>https://scikit-</u> learn.org/stable/modules/neighbors.html

## **Nearest Neighbors Classification**

class sklearn.neighbors.KNeighborsClassifier(
 n\_neighbors=5, weights='uniform', ... )

- Weights can be: uniform: All points in each neighborhood are weighted equally, and distance: Weight points by the inverse of their distance.
- Example:

```
from sklearn.neighbors import KNeighborsClassifier
knn_clf = KNeighborsClassifier()
knn_clf.fit(X_train, y_train)
```

## **Nearest Neighbors Regression**

class sklearn.neighbors.KNeighborsRegressor(
 n\_neighbors=5, weights='uniform', ... )

- The label assigned to a query point is computed based on the mean of the labels of its nearest neighbors.
- Example:

from sklearn.neighbors import KNeighborsRegressor
model = KNeighborsRegressor(n\_neighbors=3)
model.fit(X, y)

## Outline

- 1. k-Nearest Neighbors
- 2. Support Vector Machines
- 3. Decision Trees
- 4. Ensemble Learning and Random Forests
- 5. Exercises

# Support Vector Machine (SVM)

- Very powerful and versatile Machine Learning model, capable of performing linear or nonlinear classification, regression, and outlier detection.
- Well suited for classification of complex but smallor medium-sized datasets.
- SVM gives large margin classification.

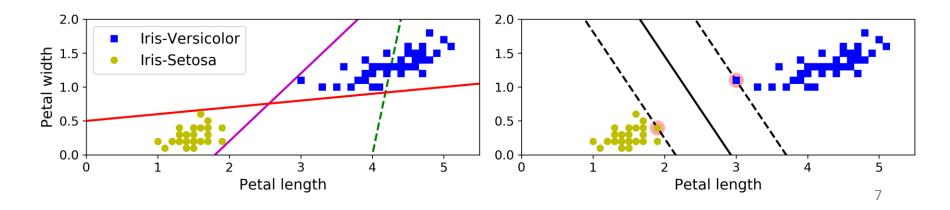

#### **Linear SVM Classification**

- The **decision boundary** is fully determined by the instances located on the edge. These instances are called the **support vectors**.
- SVMs are sensitive to the feature scales.

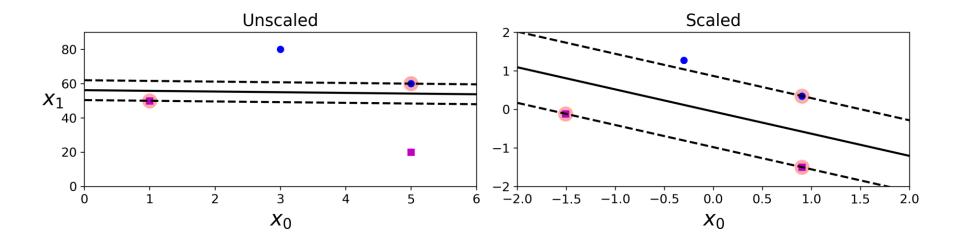

## **Soft Margin Classification**

• Hard margin classification cannot handle linearly inseparable classes and is sensitive to outliers.

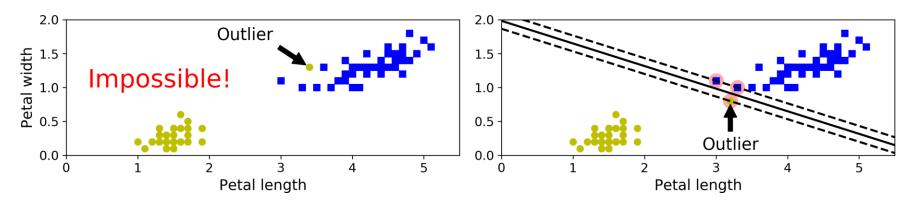

 Soft margin classification finds a balance between keeping the margin as large as possible and limiting the margin violations.

## **Soft Margin Classification**

 You can control the number of violations using the Chyperparameter.

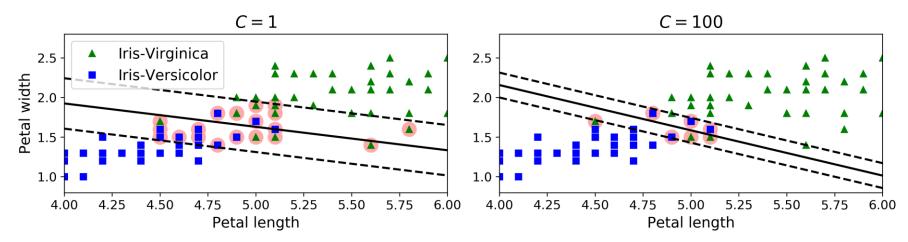

• If your SVM model is overfitting, you can try regularizing it by reducing C.

## Iris Dataset

A famous dataset that contains the sepal and petal length and width of 150 iris flowers of three different species: Setosa, Versicolor, and Virginica.

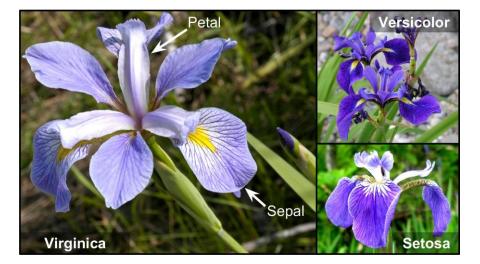

```
>>> from sklearn import datasets
>>> iris = datasets.load_iris()
>>> list(iris.keys())
['data', 'target', 'target_names', 'DESCR', 'feature_names', 'filename']
```

## **SVM Classification Example**

```
import numpy as np
from sklearn import datasets
from sklearn.pipeline import Pipeline
from sklearn.preprocessing import StandardScaler
from sklearn.svm import LinearSVC
iris = datasets.load_iris()
X = iris["data"][:, (2, 3)] # petal length, petal width
y = (iris["target"] == 2).astype(np.float64) # Iris-Virginica
svm clf = Pipeline([
       ("scaler", StandardScaler()),
       ("linear_svc", LinearSVC(C=1, loss="hinge")),
   1)
svm clf.fit(X, y)
                                     Used for maximum-margin
>>> svm_clf.predict([[5.5, 1.7]])
                                            classification.
array([1.])
```

## **Nonlinear SVM Classification**

• The SVM class supports nonlinear classification using the kernel option. Controls how much the model is

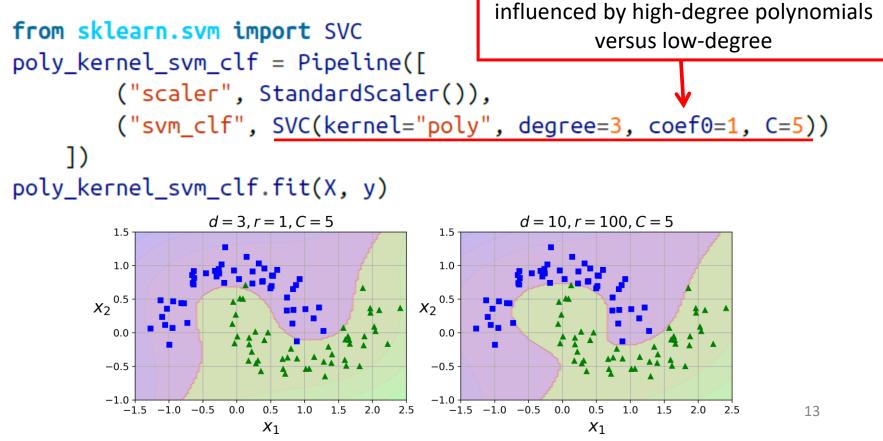

#### **Gaussian Radial Basis Function**

$$\phi_{\gamma}(\mathbf{x}, \ell) = \exp\left(-\gamma \| \mathbf{x} - \ell \|^2\right)$$

• The Gaussian RBF can be used to find similarity features ( $x_2$  and  $x_3$ ) of the one-dimensional dataset with two landmarks to it at  $x_1 = -2$  and  $x_1 = 1$ 

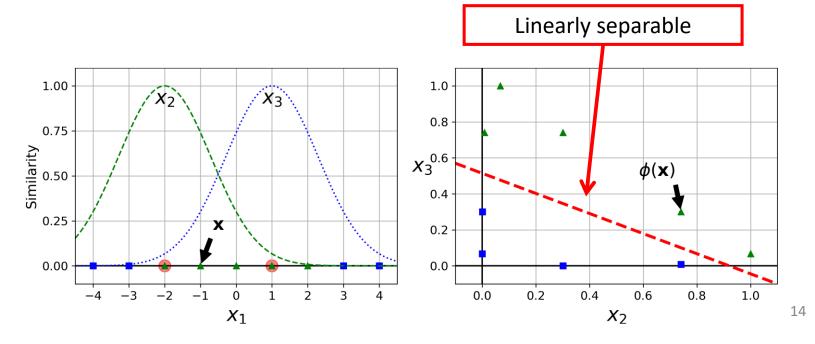

# **Gaussian RBF Kernel**

• Is popular with SVM to solve nonlinear problems.

- Transforms a training set with *m* instances and *n* features to *m* instances and *m* features.
- Gamma and C are used for regularization with smaller values.

#### **Gaussian RBF Kernel**

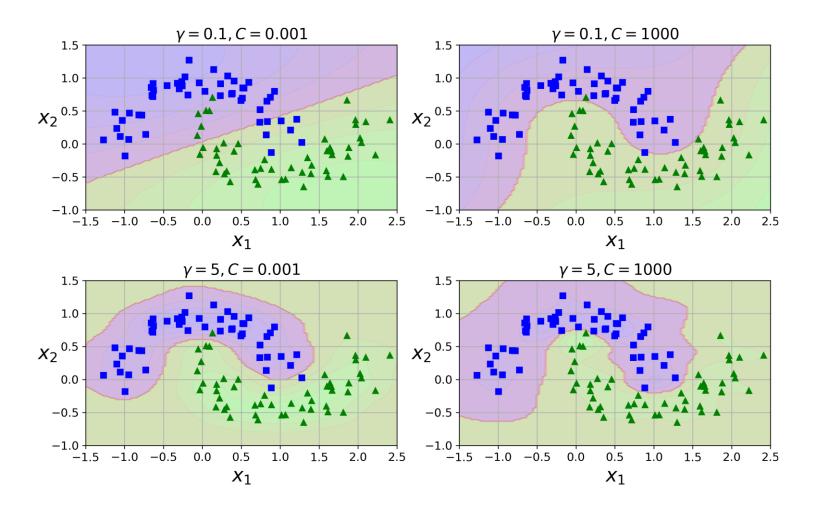

#### **Linear SVM Regression**

• Fits as many instances as possible on the margin while limiting margin violations. The width of the street is controlled by a hyperparameter *e*.

from sklearn.svm import LinearSVR

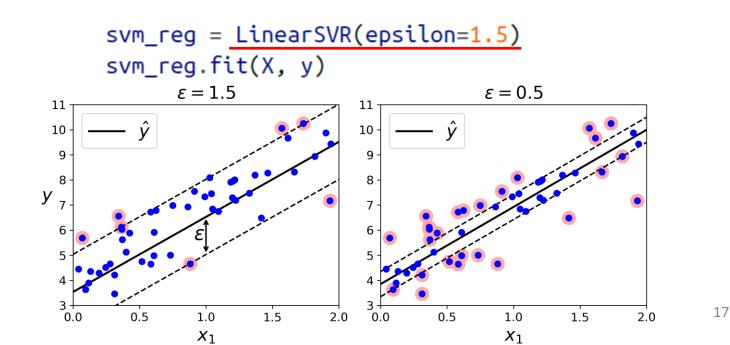

#### **Nonlinear SVM Regression**

from sklearn.svm import SVR

svm\_poly\_reg = SVR(kernel="poly", degree=2, C=100, epsilon=0.1)
svm\_poly\_reg.fit(X, y)

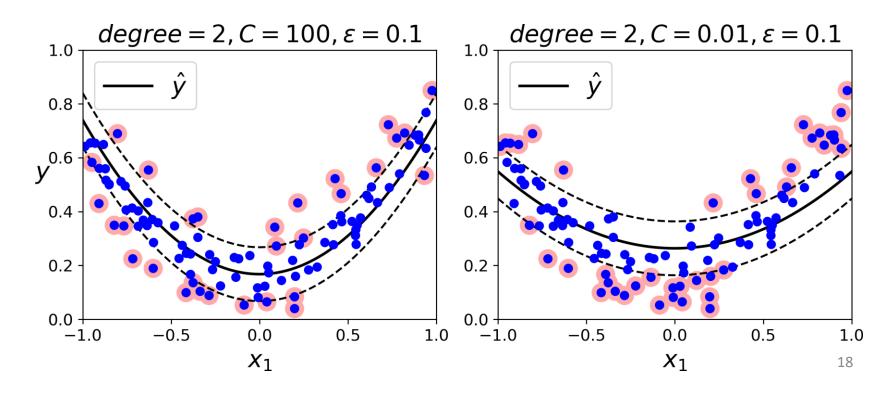

## **SVM Conclusion**

- The LinearSVC has complexity of  $O(m \times n)$ .
- The **SVC** time complexity is usually between  $O(m^2 \times n)$  and  $O(m^3 \times n)$ .
- This algorithm is perfect for complex but small or medium training sets. However, it scales well with the number of features.

## Outline

- 1. k-Nearest Neighbors
- 2. Support Vector Machines
- 3. Decision Trees
- 4. Ensemble Learning and Random Forests
- 5. Exercises

#### **Decision Trees**

- Decision Trees are versatile Machine Learning algorithms that can perform both classification and regression tasks, and even multioutput tasks.
- They are very powerful algorithms, capable of fitting complex datasets.

```
from sklearn.datasets import load_iris
from sklearn.tree import DecisionTreeClassifier
iris = load_iris()
X = iris.data[:, 2:] # petal length and width
y = iris.target
tree_clf = DecisionTreeClassifier(max_depth=2)
tree_clf.fit(X, y)
```

## **Visualizing a Decision Tree**

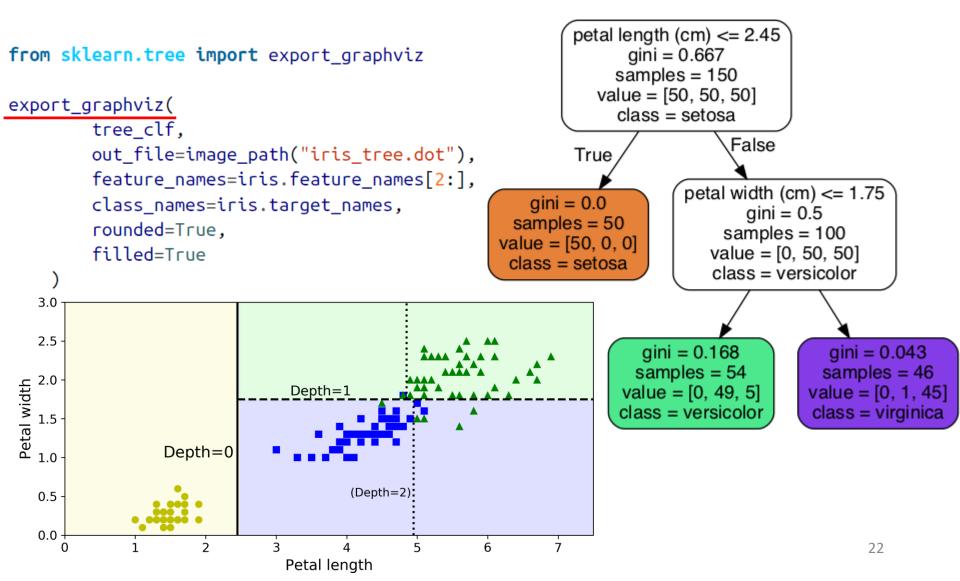

#### **Regularization Hyperparameters**

 Increase min\_\* or decrease max\_\*: max\_depth=None, min\_samples\_split=2, min\_samples\_leaf=1, min\_weight\_fraction\_leaf=0.0, max\_features=None, max\_leaf\_nodes=None

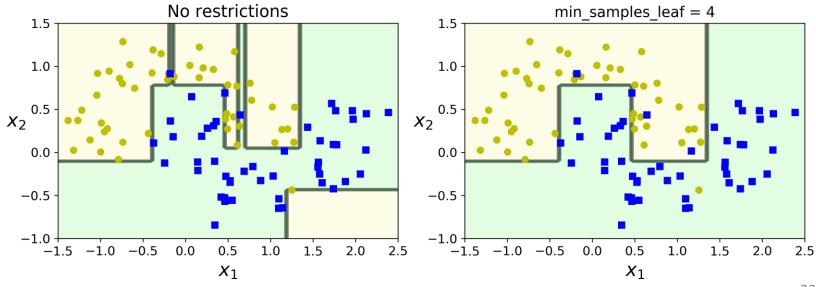

#### **Decision Trees Regression**

from sklearn.tree import DecisionTreeRegressor
tree\_reg = DecisionTreeRegressor(max\_depth=2)
tree\_reg.fit(X, y)

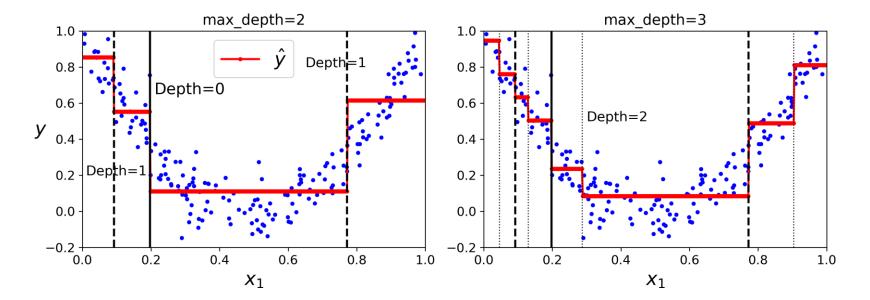

## Outline

- 1. k-Nearest Neighbors
- 2. Support Vector Machines
- 3. Decision Trees
- 4. Ensemble Learning and Random Forests
- 5. Exercises

## Ensemble Learning and Random Forests

- A group of predictors is called an **ensemble**.
- You can train a group of Decision Tree classifiers, each on a different random subset of the training set.
- To make predictions, obtain the predictions of all individual trees, then predict the class that gets the most votes.
- Such an ensemble of Decision Trees is called a Random Forest.

# **Voting Classifiers**

• If each classifier is a **weak learner** (meaning it does only slightly better than random guessing), the ensemble can be a **strong learner** (achieving high accuracy).

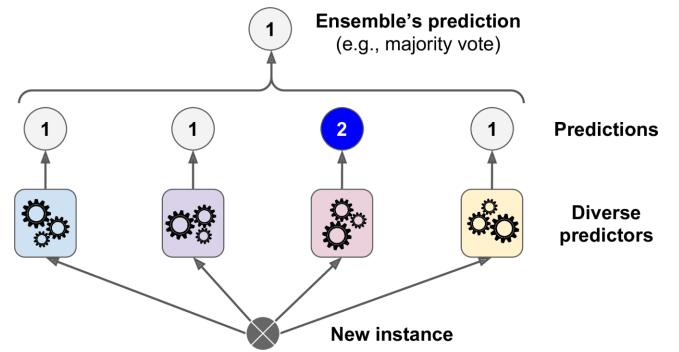

# Scikit-Learn Voting Classifier 1/2

from sklearn.ensemble import RandomForestClassifier
from sklearn.ensemble import VotingClassifier
from sklearn.linear\_model import LogisticRegression
from sklearn.svm import SVC

```
log_clf = LogisticRegression()
rnd_clf = RandomForestClassifier()
svm_clf = SVC()
voting_clf = VotingClassifier(
    estimators=[('lr', log_clf), ('rf', rnd_clf), ('svc', svm_clf)],
    voting='hard')
voting_clf.fit(X_train, y_train)
    voting='soft' predict the class with the
    highest class probability
```

# Scikit-Learn Voting Classifier 2/2

```
>>> from sklearn.metrics import accuracy_score
>>> for clf in (log_clf, rnd_clf, svm_clf, voting_clf):
... clf.fit(X_train, y_train)
... y_pred = clf.predict(X_test)
... print(clf.__class__.__name__, accuracy_score(y_test, y_pred))
...
LogisticRegression 0.864
RandomForestClassifier 0.896
SVC 0.888
VotingClassifier 0.904
```

# **Bagging and Pasting**

- Use the same training algorithm for every predictor, but train them on different random subsets of the training set.
- When sampling is performed with replacement, this method is called bagging (short for bootstrap aggregating).
- When sampling is performed **without** replacement, it is called **pasting**.
- The aggregation function is the most frequent prediction (hard voting) for classification, or the average for regression.

# **Bagging and Pasting**

from sklearn.ensemble import BaggingClassifier
from sklearn.tree import DecisionTreeClassifier

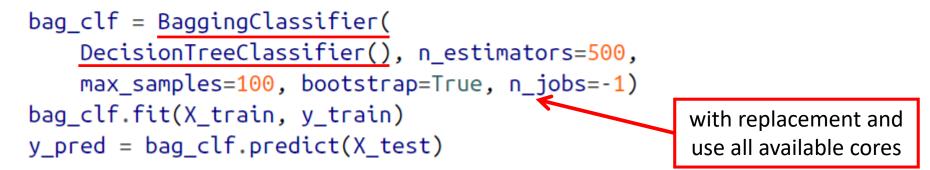

31

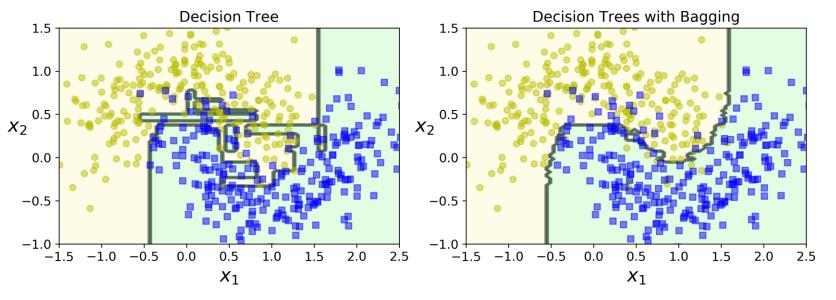

#### **Random Forests**

 An ensemble of Decision Trees trained via the bagging with max\_samples set to the size of the training set, and choosing the best random splits.

from sklearn.ensemble import RandomForestClassifier

rnd\_clf = RandomForestClassifier(n\_estimators=500, max\_leaf\_nodes=16, n\_jobs=-1)
rnd\_clf.fit(X\_train, y\_train)

y\_pred\_rf = rnd\_clf.predict(X\_test)

• Equivalent to:

bag\_clf = BaggingClassifier( DecisionTreeClassifier(splitter="random", max\_leaf\_nodes=16), n\_estimators=500, max\_samples=1.0, bootstrap=True, n\_jobs=-1)

## Outline

- 1. k-Nearest Neighbors
- 2. Support Vector Machines
- 3. Decision Trees
- 4. Ensemble Learning and Random Forests
- 5. Exercises

#### **Exercises**

1. Train an SVM classifier on the MNIST dataset. Since SVM classifiers are binary classifiers, you will need to use one-versus-all to classify all 10 digits. You may want to tune the hyperparameters using small validation sets to speed up the process. What accuracy can you reach?

#### Exercises

- 2. Train and fine-tune a Decision Tree for the moons dataset.
  - a) Generate a moons dataset using make\_moons(n\_samples=10000, noise=0.4).
  - b) Split it into a training set and a test set using train\_test\_split().
  - c) Use grid search with cross-validation (with the help of the GridSearchCV class) to find good hyperparameter values for a DecisionTreeClassifier. Hint: try various values for max\_leaf\_nodes.
  - d) Train it on the full training set using these hyperparameters, and measure your model's performance on the test set. You should get roughly 85% to 87% accuracy.

#### Exercises

3. Load the MNIST data and split it into a training set, a validation set, and a test set (e.g., use 50,000 instances for training, 10,000 for validation, and 10,000 for testing). Then train various classifiers, such as a Random Forest classifier, an Extra-Trees classifier, and an SVM. Next, try to combine them into an ensemble that outperforms them all on the validation set, using a soft or hard voting classifier. Once you have found one, try it on the test set. How much better does it perform compared to the individual classifiers?

# Summary

- 1. k-Nearest Neighbors
- 2. Support Vector Machines
- 3. Decision Trees
- 4. Ensemble Learning and Random Forests
- 5. Exercises